#### **Der LBS4-Lieferantendatenimport in der Praxis**

Jarmo Schrader UB Hildesheim

#### **Worum geht es?**

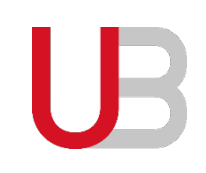

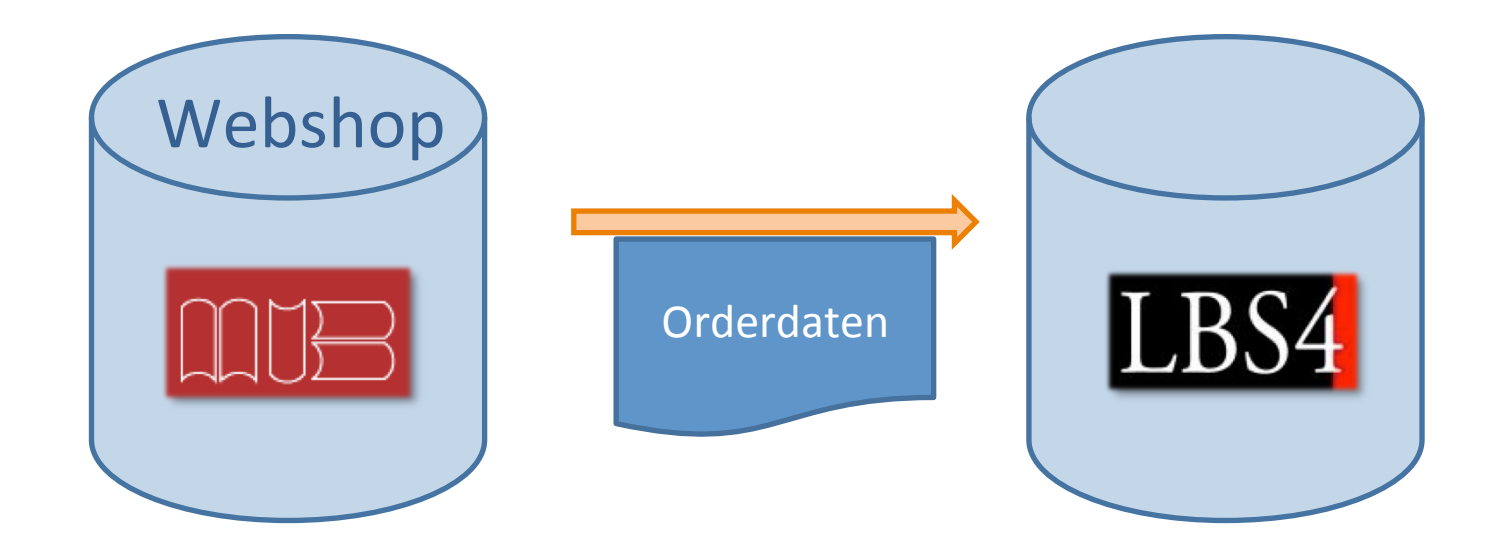

- Wer sind wir?
- Warum tun wir das?
- Wie Funktioniert der Lieferantendatenimport?
- Wie gut läuft es in der Praxis?
- Wie sieht die Zukunft aus?

# **Über die UB Hildesheim**

- 630.000 Medieneinheiten
- 500.000 € Erwerbung
- 24 Personalstellen
- 11.000 aktive Nutzer
- LBS4 seit 2009
- Lieferantendatenimport seit Dezember 2012
- Kein regulärer eigener Erwerbungsetat

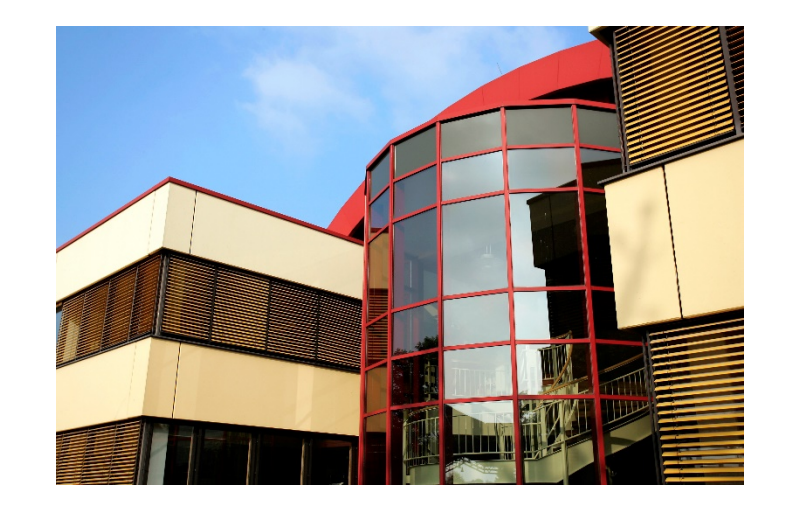

#### **Ziele**

- Komfortables Bestellwerkzeug für die Institute
- Einsatz von Approval Plans
- Daten nur ein Mal erfassen
- Zeitersparnis

#### **Lösung**

Approval Plan von Massmann mit LBS4-Lieferantendatenimport

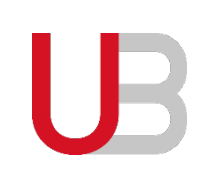

# **Ablauf - Übersicht**

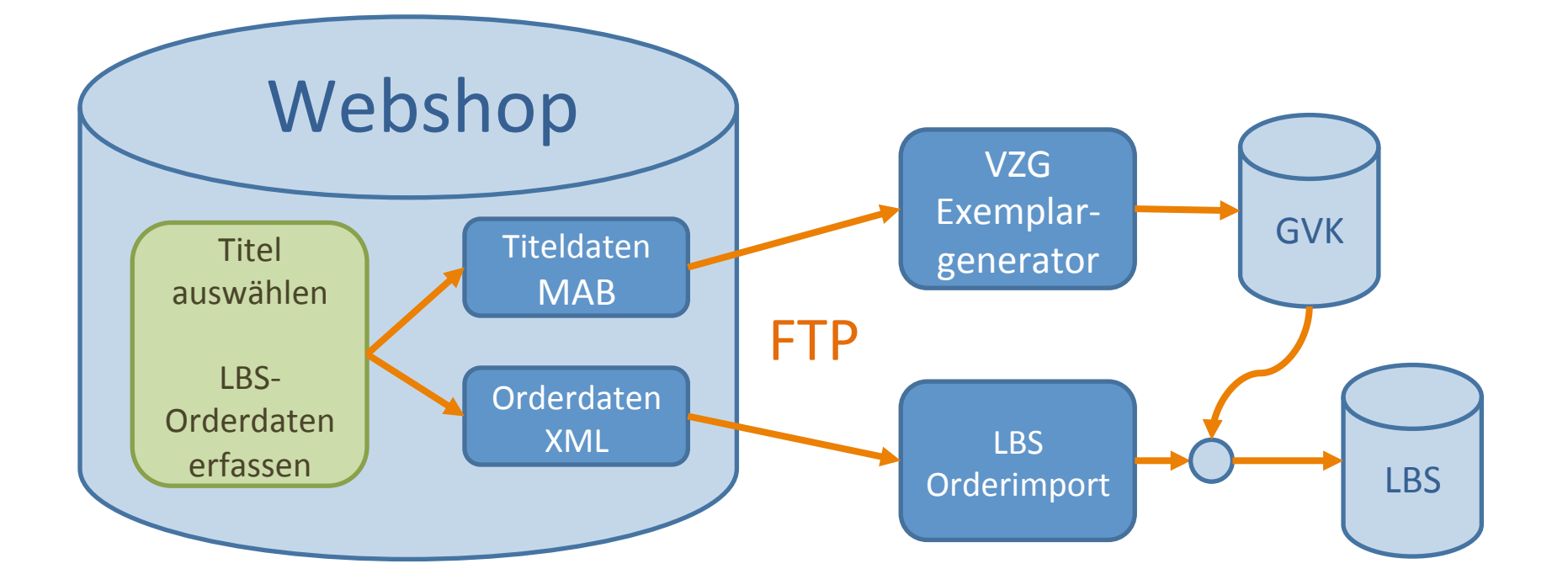

#### **Ablauf – Recherche im Webshop**

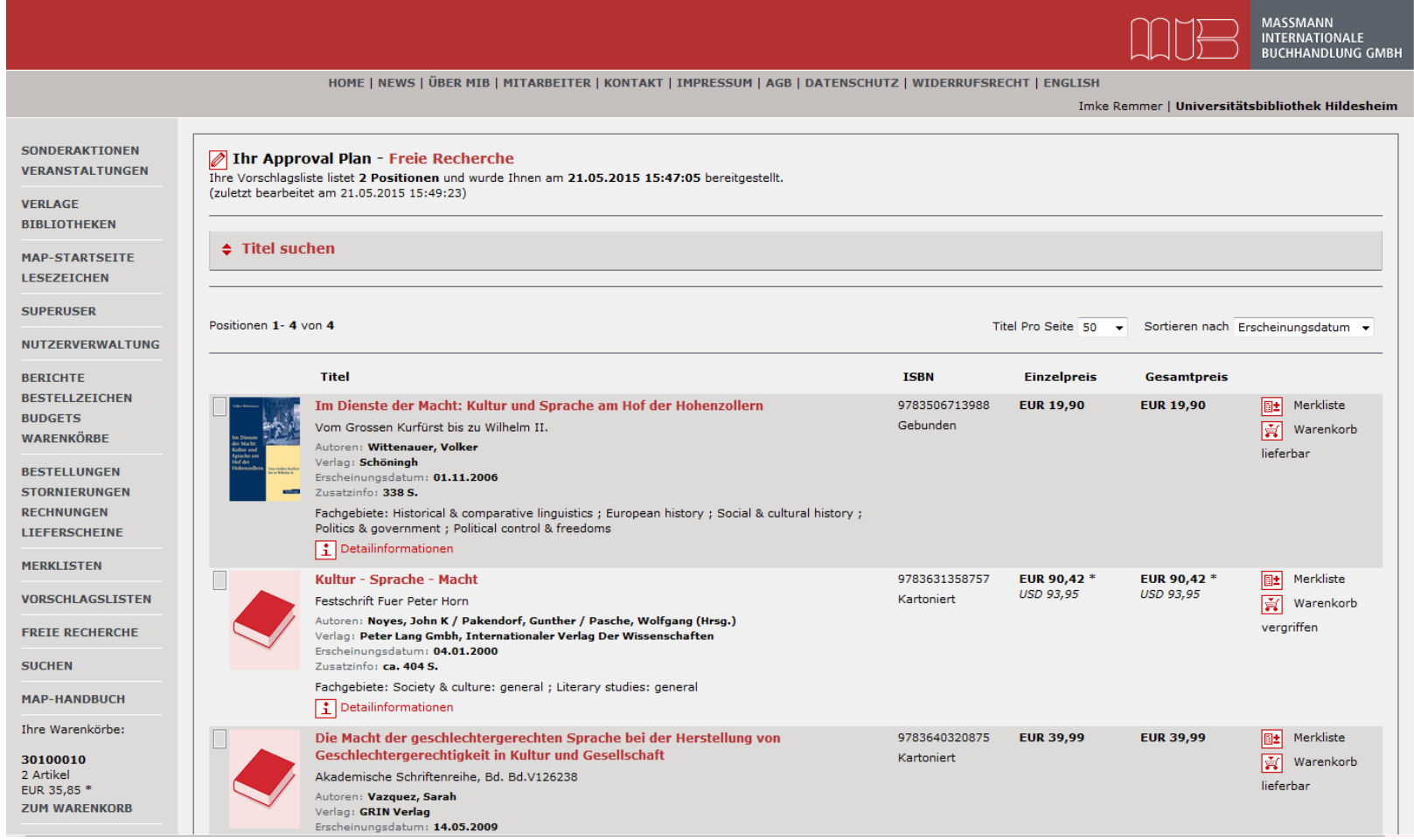

#### **Ablauf – ACQ-Daten eingeben**

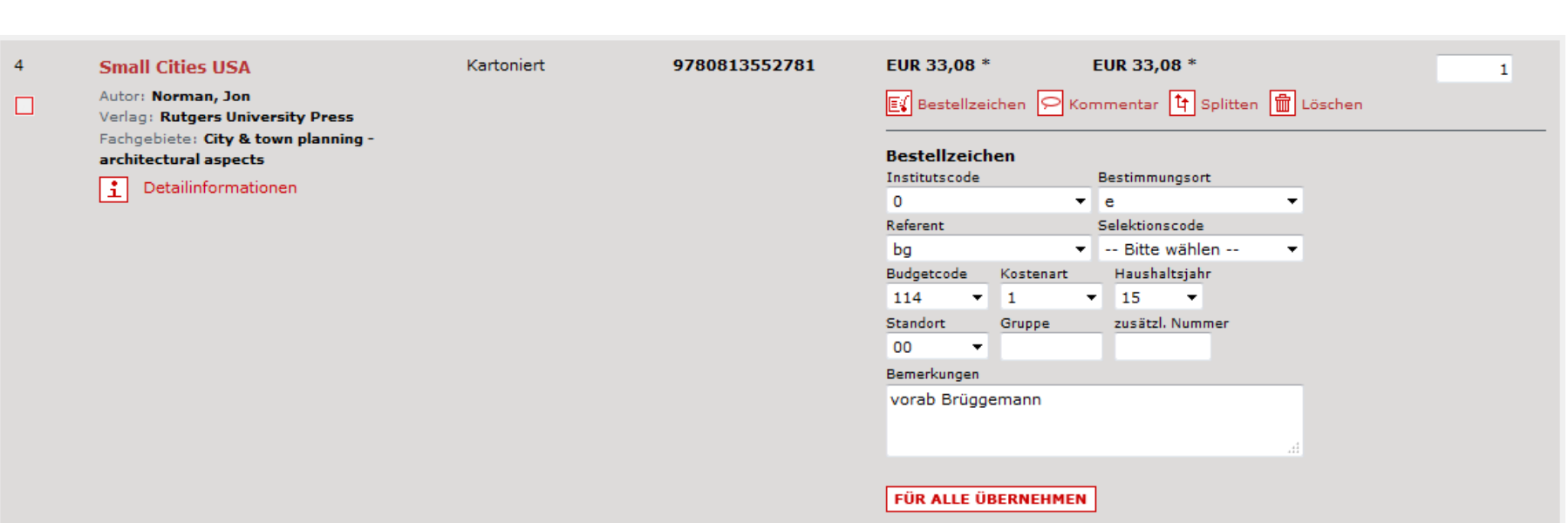

#### **Ablauf – Exemplar anlegen**

#### **MAB-Daten**

HON mib-2015-05-015093 ILN 1 ### 001 9780813552781/mib 004 20150521 027 9780813552781 030 uzziaz|z|||17 037beng 050 a|a||||||||||| 076 00 087 BC 100 Norman, Jon 331 Small Cities USA 335 Growth, Diversity, and Inequality 359 Norman, Jon 412 Rutgers University Press 425 2012 426a7 2012 433 208 S. 435 229 x 152 mm 540 9780813552781 BC : EUR 32.82 553 9780813552781 

#### **Titel + Exemplar im CBS**

#### E01

 $7001$   $22-05-15$  : asn 4802 ACQ 4802 z  $7100$  bestellt  $@a$ 7901 22-05-15; schweitzerimp\_lbs4/3090 8595 22-05-2015 mib 8596 mib-2015-05-015093\_1 7800 1542242738

1 x täglich gegen 02:00 Uhr 

#### **Ablauf – Exemplar anlegen**

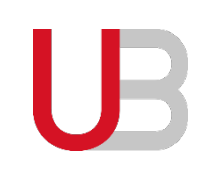

- Format der Exemplare kann vorgegeben werden
- Je ein Exemplar pro Bestellung
- Vorhandene Titel werden nicht immer erkannt, dann Aaa-Aufnahme
- Bei mehrbändigen Werken hängt Exemplar immer an der f-Stufe – Umhängen erforderlich.

# **Ablauf - Übersicht**

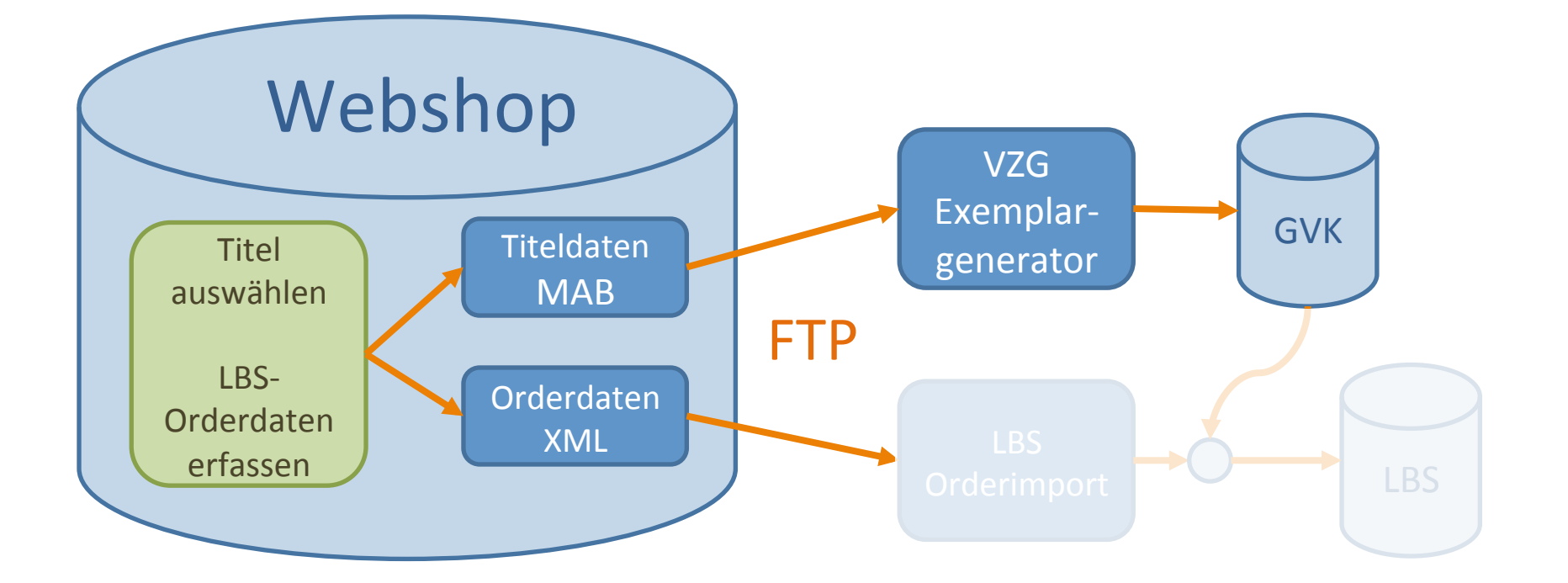

## **Ablauf – Orderdaten einspielen**

Auf dem LBS-Server täglich ab 6:00 Uhr:

- Herunterladen der XML-Daten durch Script
- Start von "Offline import orders from XML file"
- Statusreport per E-Mail

```
<order>
   <foreign_id>mib-2015-05-015093_1</foreign_id>
```

```
<iln>90</iln>
\epsilonepn />
<additional_order_nr>11301</additional_order_nr>
<institute_code>0</institute_code>
<ordertype_code>P</ordertype_code>
<orderstatus_code>e</orderstatus_code>
<supplier_code>1maW</supplier_code>
<requester_code>ls</requester_code>
<destination_code>e</destination_code>
<budget_name>125115</budget_name>
<nr_of_copies>1</nr_of_copies>
<amount_estimated>32.82</amount_estimated>
<currency_code>eur</currency_code>
<selection_code />
<placement>mib-2015-05-015093_1</placement>
<reference_number>av</reference_number>
<publication_date />
<expected_date>2015-05-24</expected_date>
<request_invoice_date />
<local_remark />
<remark_for_supplier>vorab Brüggemann</
remark for supplier>
<title>Small Cities USA</title>
<isbn>9780813552781/mib</isbn>
```

```
</order>
```
### **Ablauf - Ergebnis**

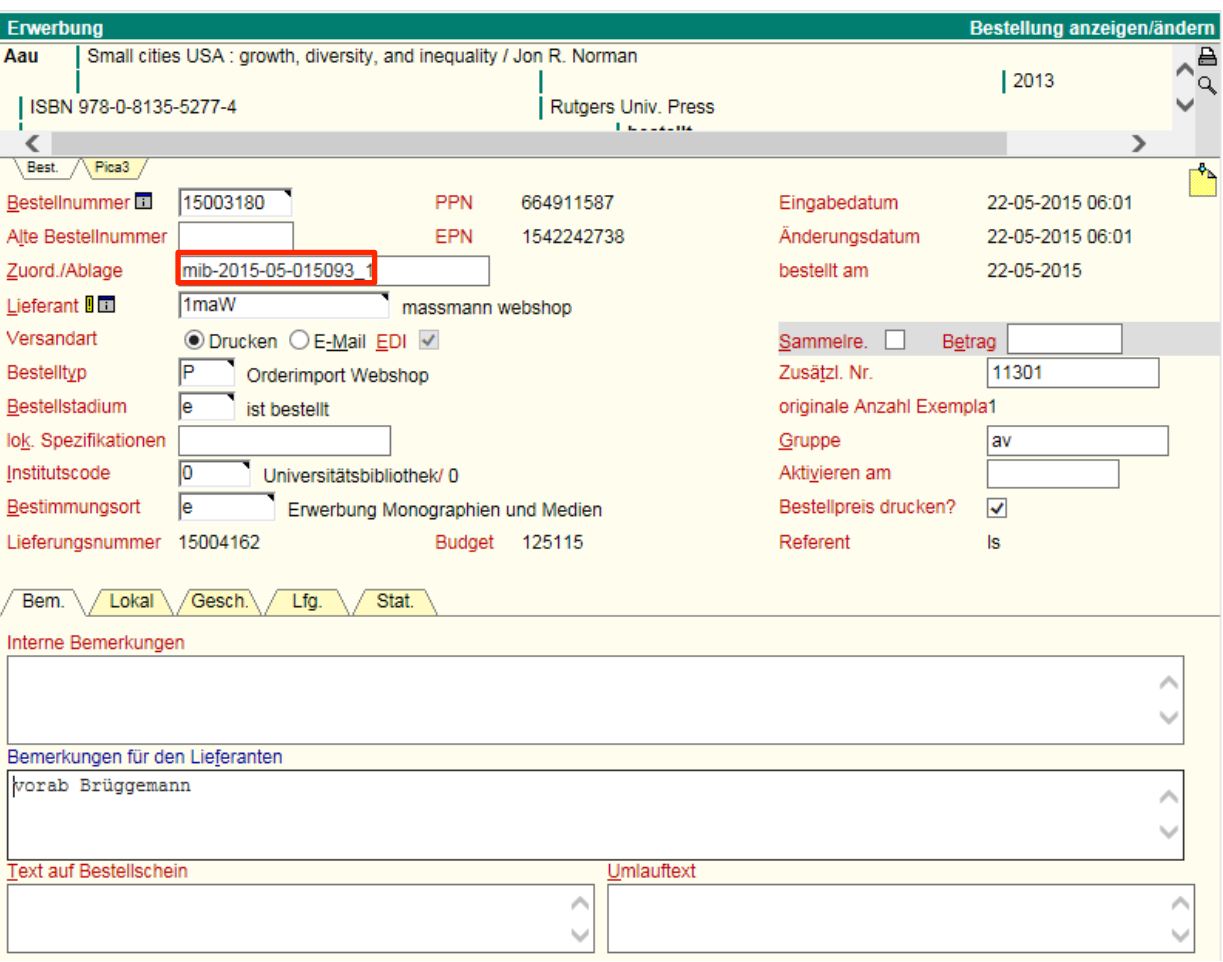

## **Ablauf - Fehlerbehandlung**

#### Verbleib der XML-Datei:

- Alles OK: Verschieben nach processed
- Exemplar fehlt: XML-Daten bleiben 3 Tage in input, danach rejected
- Daten fehlerhaft: Verschieben nach rejected

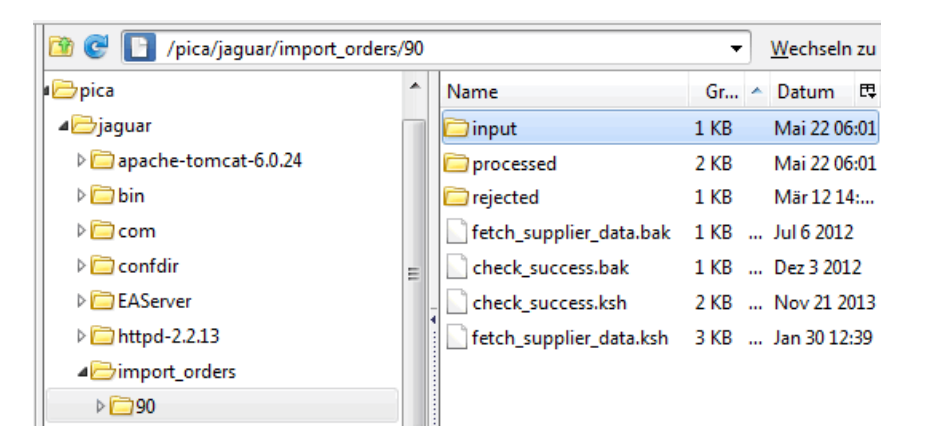

#### **Dubletten vermeiden**

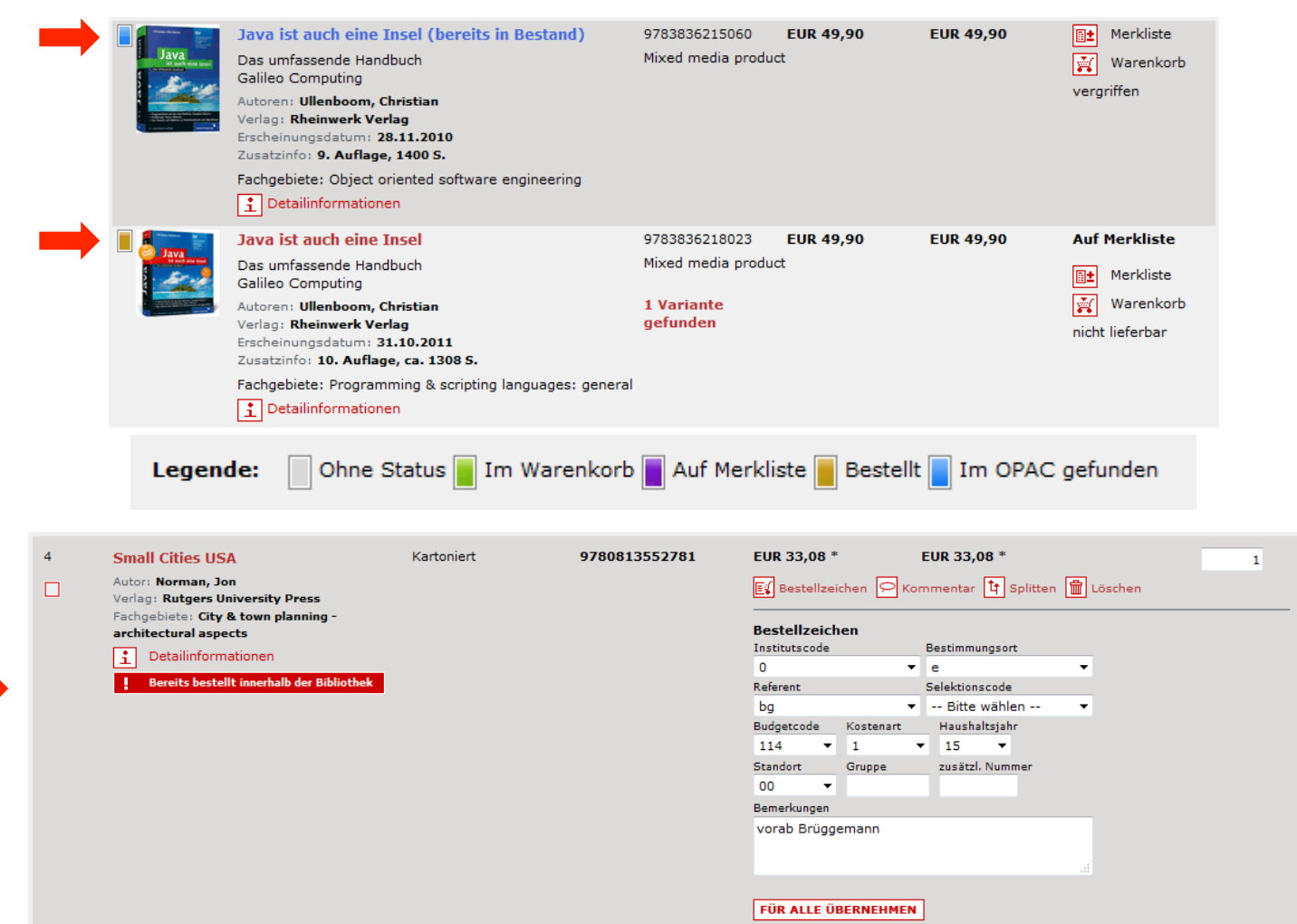

#### 26.05.2015 14

#### **Erfahrungen**

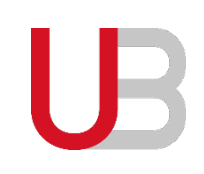

- Betrieb nahezu störungsfrei
- Sollbruchstelle Exemplargenerierung
- Gelegentliches Umhängen der Order notwendig
- Institute nutzen den Webshop gern

#### **Fazit**

Absolut empfehlenswert!

Verfügbar für Shops von Dreier, Lehmanns, Massmann und Schweitzer

#### **Ausblick**

- Unterstützung weiterer Anbieter gewünscht
	- örtlicher Buchhandel?
- Wann kommt der Rechnungsimport?
- Ziel: Papierloser Geschäftsgang

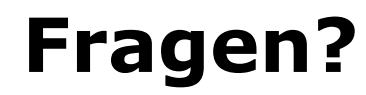

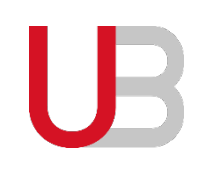

Ansprechpartner:

UB Hildesheim Jarmo Schrader - jarmo.schrader@uni-hildesheim.de

VZG Göttingen Kirstin Kemner-Heek - Kirstin.Kemner@gbv.de Andreas Krausz – Andreas.Krausz@gbv.de